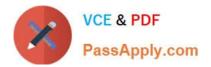

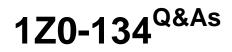

Oracle WebLogic Server 12c: Advanced Administrator II

# Pass Oracle 1Z0-134 Exam with 100% Guarantee

Free Download Real Questions & Answers **PDF** and **VCE** file from:

https://www.passapply.com/1z0-134.html

100% Passing Guarantee 100% Money Back Assurance

Following Questions and Answers are all new published by Oracle Official Exam Center

Instant Download After Purchase

100% Money Back Guarantee

- 😳 365 Days Free Update
- 800,000+ Satisfied Customers

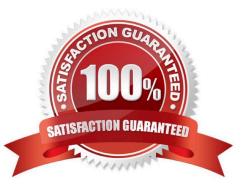

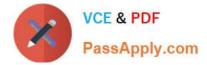

#### **QUESTION 1**

Your WebLogic domain is experiencing a problem. You want to use the WebLogic Diagnostic Framework (WLDF) to diagnose the problem. You have a support case open with Oracle Support, and they have requested a diagnostic image of your server that is experiencing the problem.

The problem is not predictable or reproducible on-demand, but you noticed that the number of requests waiting to execute increases dramatically when the problem does occur. The problem also seems to occur at any time of the day or night.

How would you approach reliably capturing a diagnostic image that contains data that is relevant to the problem that is occurring?

A. Configure a WLDF watch that triggers a diagnostic image action when the number of requests waiting to execute exceeds a certain threshold.

B. Configure WebLogic overload protection to automatically trigger a diagnostic image when the number of requests waiting to execute exceeds a certain threshold.

C. Manually monitor the number of requests waiting to execute and create a diagnostic image when you see the number of requests waiting to execute exceeds a certain threshold.

D. Configure the server health failure action to trigger a diagnostic image when the number of requests waiting to execute exceeds a certain threshold.

Correct Answer: A

The Watch and Notifications (WandN) system consumes data generated by other parts of WLDF (MBean data

through the Harvester, as well as data from Instrumentation and/or Log events) and applies configured

rules against that data. If a rule evaluates to true, WandN can generate a notification over SNMP, SMTP,

JMX, JMS, or any combination therein.

WLDF supports the following types of notifications:

**Diagnostic Images** 

Java Management Extensions (JMX)

Java Message Service (JMS)

Simple Mail Transfer Protocol (SMTP), for example, e-mail

Simple Network Management Protocol (SNMP)

Incorrect Answers:

B: WebLogic overload protection is used to protect the Weblogic server from overload. In WebLogic Server, all requests, whether related to system administration or application activity—are processed by a single thread pool. An administrator can throttle the thread pool by defining a maximum queue length.

C: Manually monitoring takes too much administrative effort.

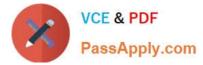

D: The server has not failed, it is just experiencing a problem. Server health failure is used to recover failed servers.

Reference: https://docs.oracle.com/cd/E29542\_01/web.1111/e13714/config\_watch\_notif.htm#WLDFC189

### **QUESTION 2**

What is the file extension for a domain extension template? (Choose the best answer.)

- A. .jar
- B. .zip
- C. .ext
- D. .tpl
- E. .war
- F. .ear

Correct Answer: A

The WebLogic Server Default Domain Extension Template filename is wls\_default.jar. It extends the Basic WebLogic Server domain with a web application designed to guide new users through an introduction to WebLogic Server.

Reference: https://docs.oracle.com/cd/E13179\_01/common/docs102/tempref/tempref.html#wp1215064

### **QUESTION 3**

You are required to configure a Coherence cluster for a WebLogic domain. Review the image below for the architecture of the WebLogic domain.

| Managed Coherence<br>server | Managed Coherence<br>server | Managed Coherence<br>server |
|-----------------------------|-----------------------------|-----------------------------|
| WebLogic Cluste             | Managed Coherence           | Managed Coherence           |
|                             | server                      | server                      |

The configuration represents the following:

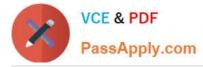

Two WebLogic clusters of n number of servers each One cluster contains an EAR deployment that contains a WAR module and a GAR module One cluster contains a GAR deployment Application data flows into the cluster with the EAR deployment and then to the cluster with the standalone GAR deployment

Based on this configuration, what is the typical configuration of a Coherence cluster for this domain?

A. Single Coherence cluster that includes both WebLogic clusters. EAR cluster is storage-disabled. GAR cluster is storage-enabled.

B. Single Coherence cluster that includes both WebLogic clusters/ EAR cluster is storage-enabled. GAR cluster is storage-disabled.

C. A Coherence cluster for each WebLogic cluster. EAR and GAR clusters use a replicated topology with storage enabled.

D. Single Coherence cluster that includes both WebLogic clusters. EAR and standalone GAR clusters are both storageenabled.

Correct Answer: A

A Coherence cluster can contain any number of managed Coherence servers. The servers can be standalone managed servers or can be part of a WebLogic Server cluster that is associated with a Coherence cluster.

\*

storage-disabled ?a managed Coherence server that is not responsible for storing data and is used to host Coherence applications (cache clients). A Coherence application GAR is packaged within an EAR and deployed on storage-disabled managed Coherence servers.

\*

storage-enabled ?a managed Coherence server that is responsible for storing data in the cluster. Coherence applications are packaged as Grid ARchives (GAR) and deployed on storage-enabled managed Coherence servers.

Reference: https://docs.oracle.com/middleware/1212/wls/CLUST/coherence.htm#CLUST660

### **QUESTION 4**

You have enabled JMS Diagnostic Logging and are analyzing JMS Message delivery and acknowledgment using the generated log entries. For this purpose, you are tracking individual message IDs.

What is the default format of the message ID that you would expect to see in the log? (Choose the best answer.)

A. Hexadecimal (e.g., 0xCAE987A401)

- B. Numeric (e.g., 9018199222001)
- C. Floating Point (e.g., 10029920902.10111)
- D. Doubly dot delimited (e.g., 683871.1122857923566.0)

Correct Answer: D

Example:

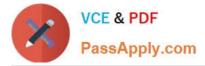

Reference: https://docs.oracle.com/cd/E12840\_01/wls/docs103/jms\_admin/troubleshoot.html

## **QUESTION 5**

Your development team is considering several different types of new applications. You have been asked to advise them concerning which types can be deployed in WebLogic Server leveraging the Production Redeployment feature. Which application deployment type is NOT supported for Production Redeployment? (Choose the best answer.)

- A. enterprise applications (EAR) that contain a Coherence Grid Archive (GAR) module
- B. web service applications that are conversational or that use reliable messaging
- C. standalone Enterprise Java Bean (EJB) applications
- D. enterprise applications (EAR) that are accessed by inbound JMS messages

Correct Answer: A

Incorrect Answers:

- B: Production redeployment only supports HTTP clients and RMI clients.
- C, D: Enterprise Applications can contain any of the supported Java EE module types. Enterprise

Applications can also include application-scoped JMS and JDBC modules.

Reference: https://docs.oracle.com/cd/E13222\_01/wls/docs100/programming/versioning.html

Latest 1Z0-134 Dumps

1Z0-134 VCE Dumps

1Z0-134 Exam Questions